## VI Incontro Nazionale di Fisica Nucleare

# Bulk MgB<sub>2</sub> superconductor for Nuclear Physics experiments

*Luca Barion* – INFN Ferrara

1

# Applications

For use instead of traditional SC magnets:

- Nuclear fusion (magnetic confinement, eg. Tokamak reactor; polarized fuel)
- Nuclear physics experiments (polarized targets, eg. CLAS12 central detector)

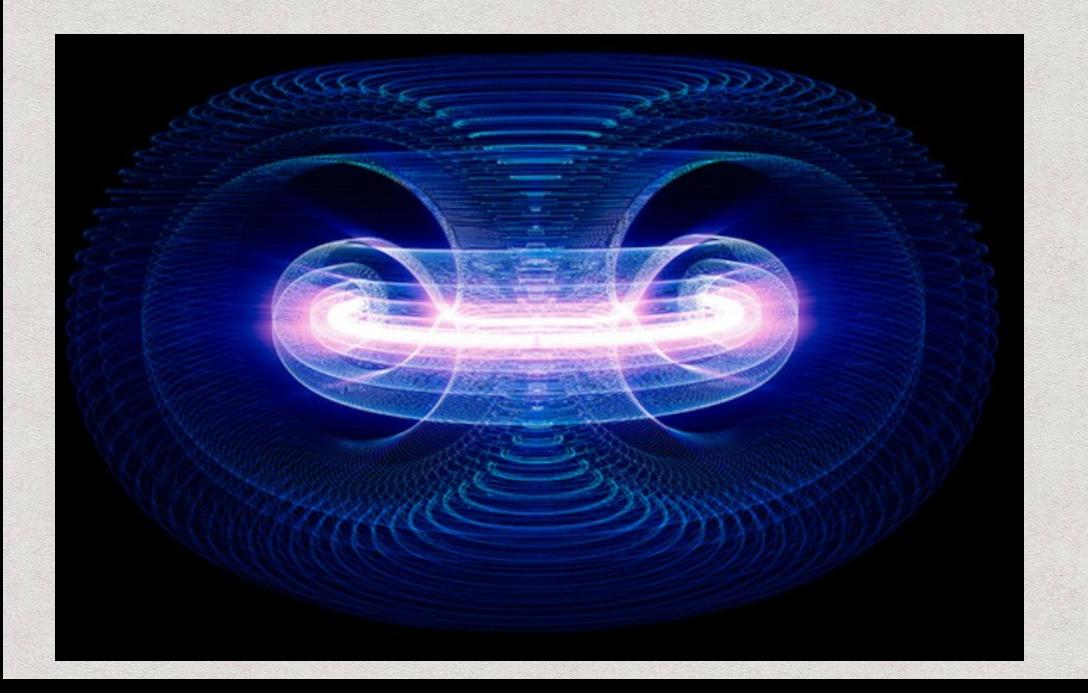

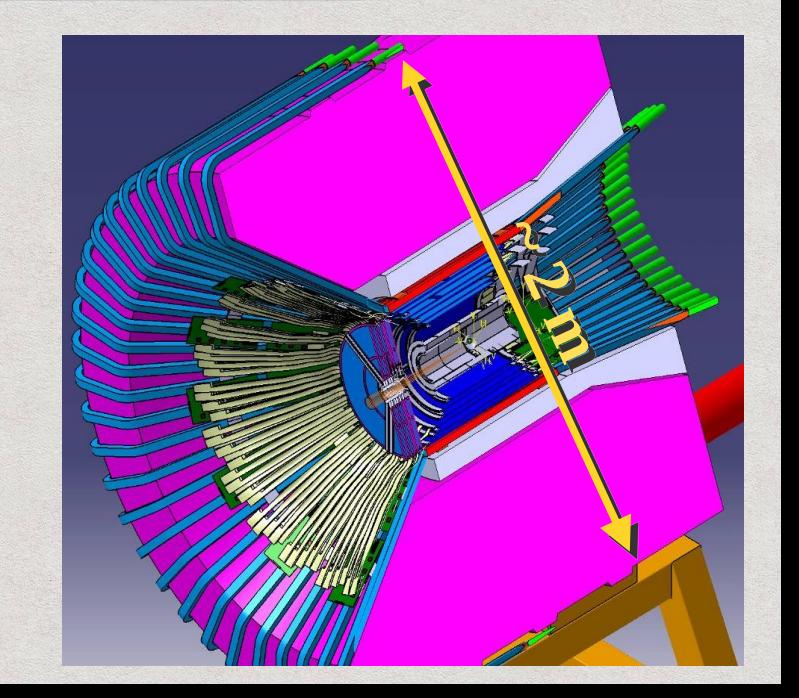

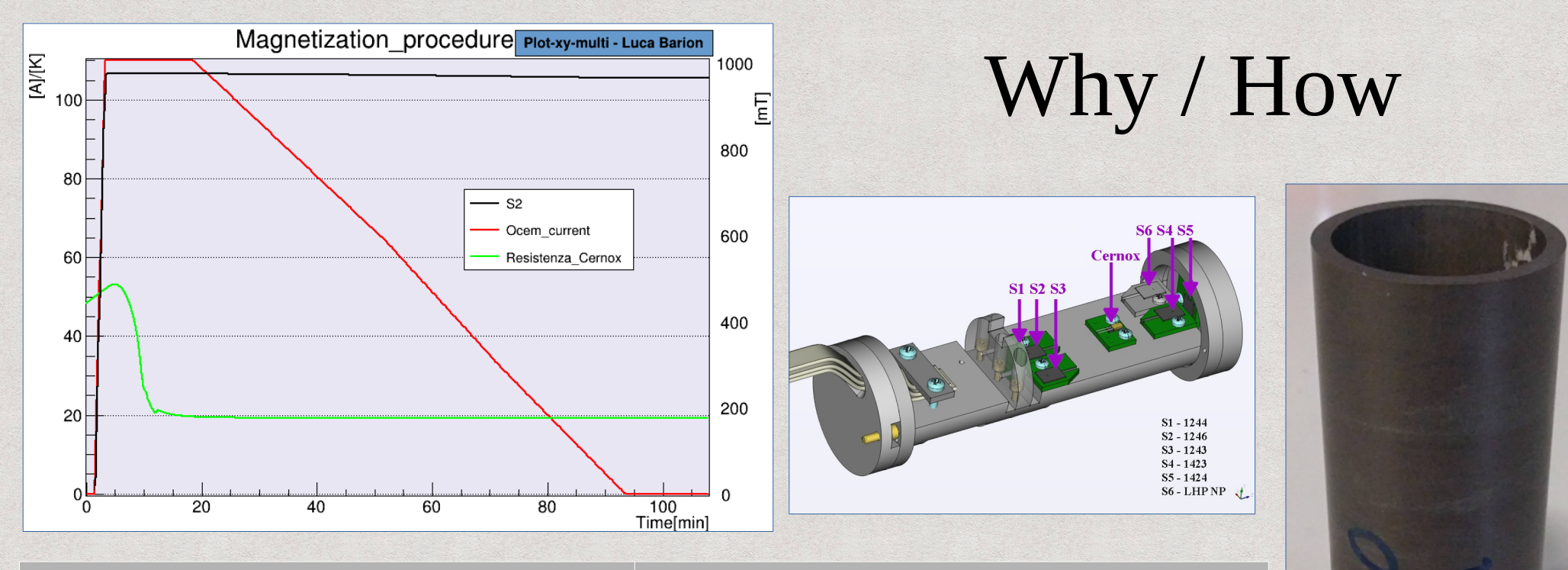

- compact
- almost arbitrary shape
- no current-leads
- no external power (excl cooling?)
- hight magnetic field (tested 1T)
- both magnet and shield

## **MgB<sup>2</sup> Conventional SC magnet**

- current-leads (heat load, space)
- conventional shape
- continuous external power needed
- only magnet \*

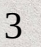

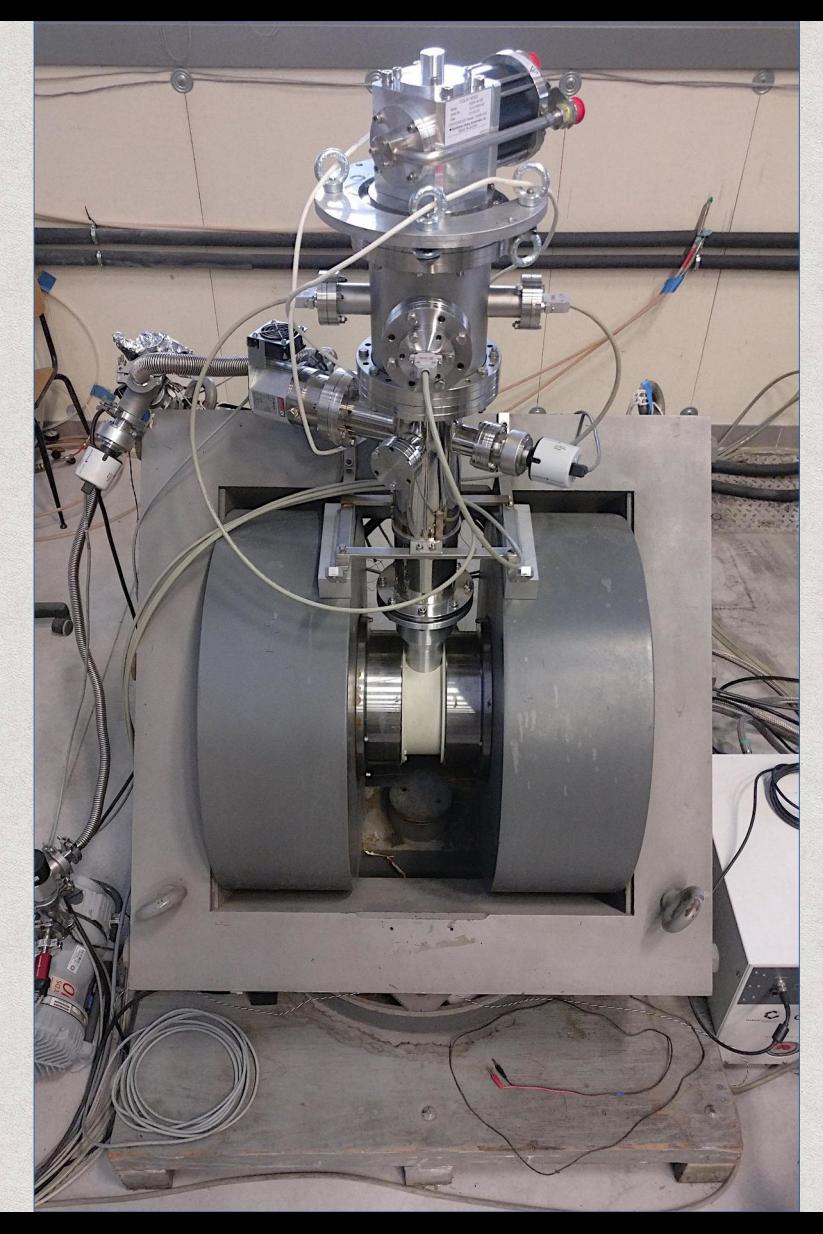

## **Experimental setup**

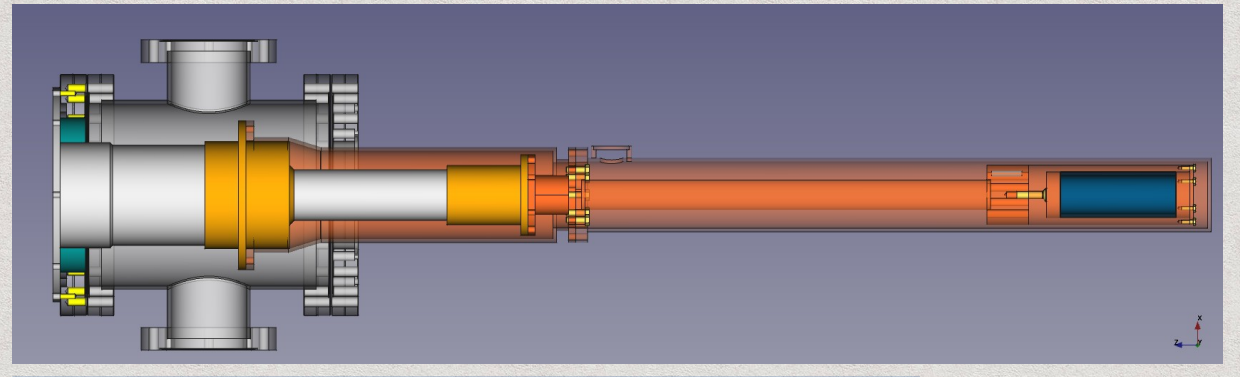

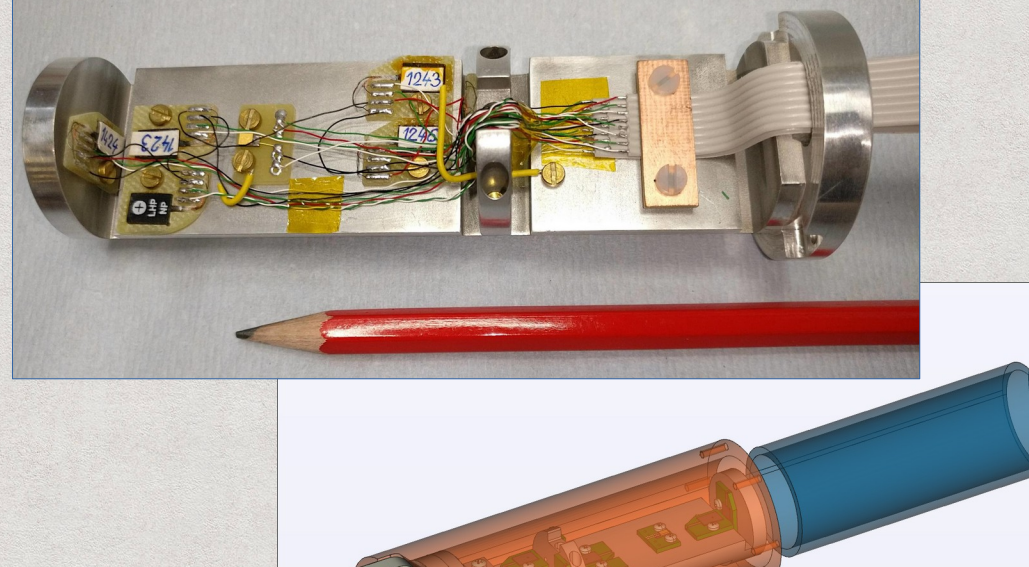

# Measurements on first sample

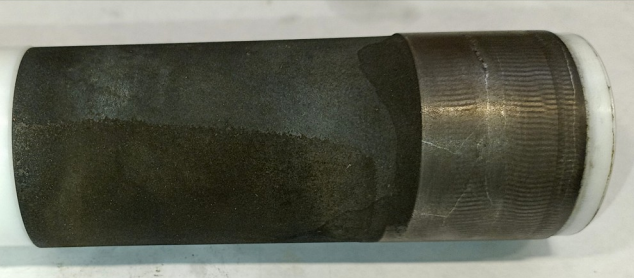

## Magnetization

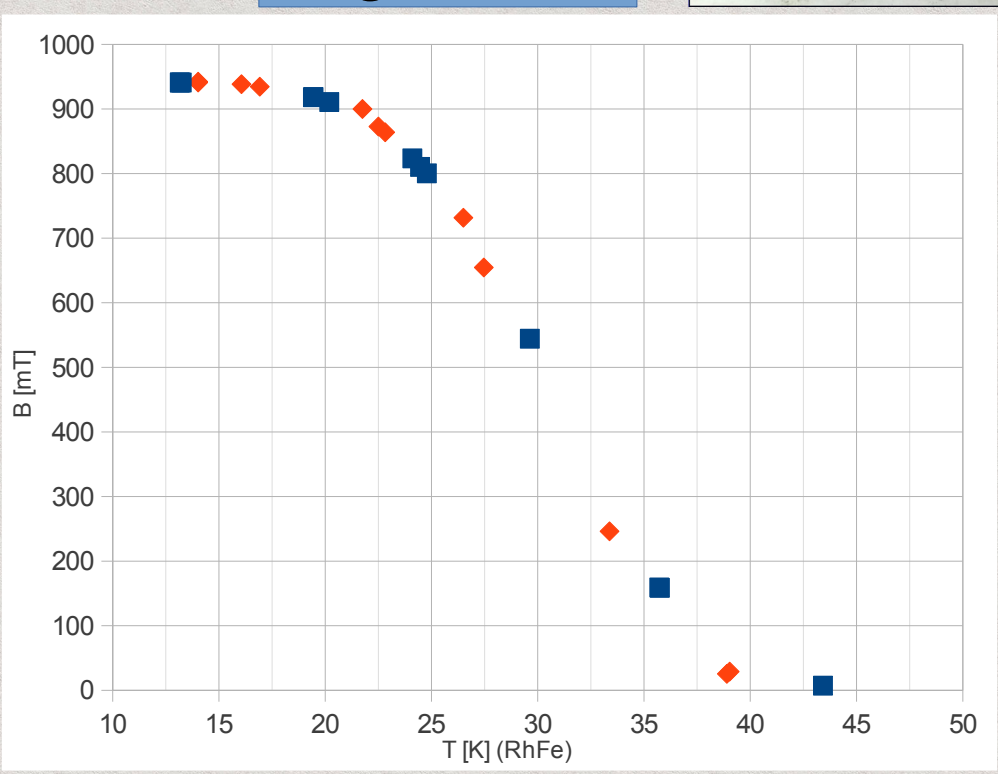

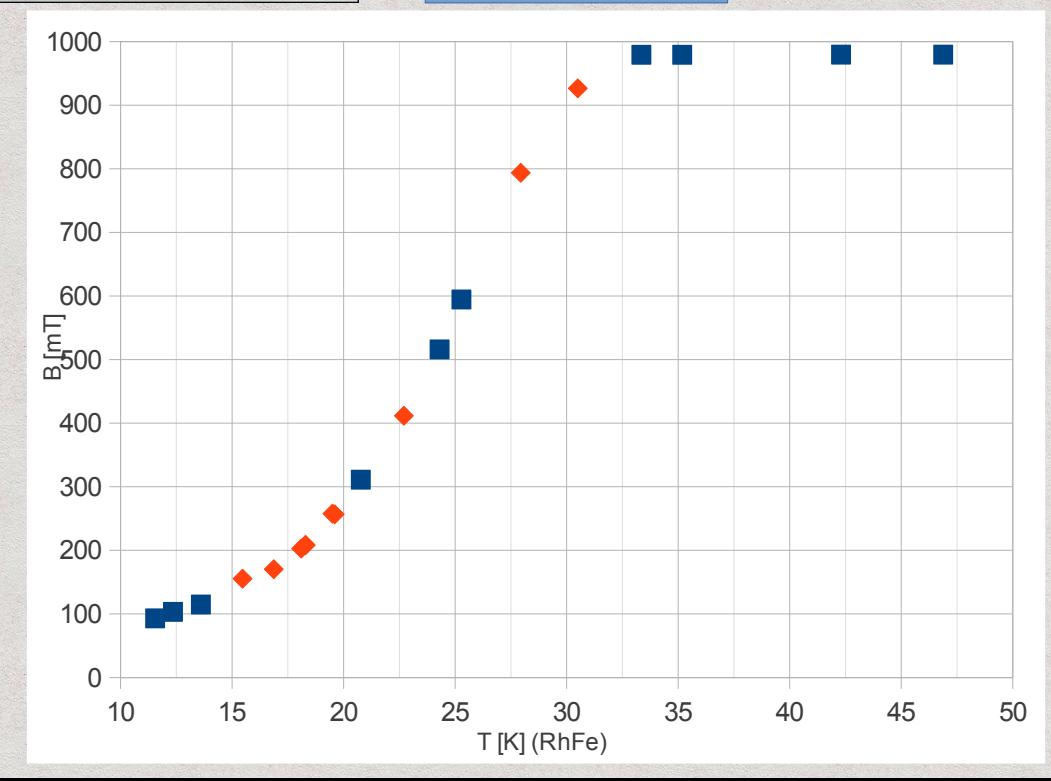

Shielding

# Results on sample #6 P100 (from new set)

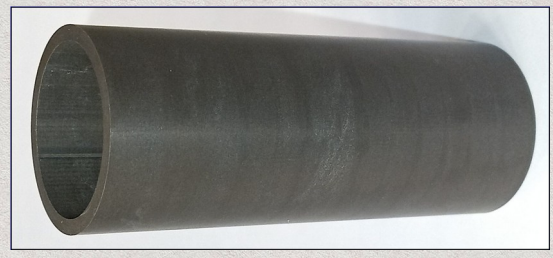

## Best magnetization: 964→955 mT (**99%**)  $[$  @ 16.5 K ]

Best shielding: 5→16 (965) mT (**1%**)  $[$  @ 18.0, 19.4, 21.4 K ]

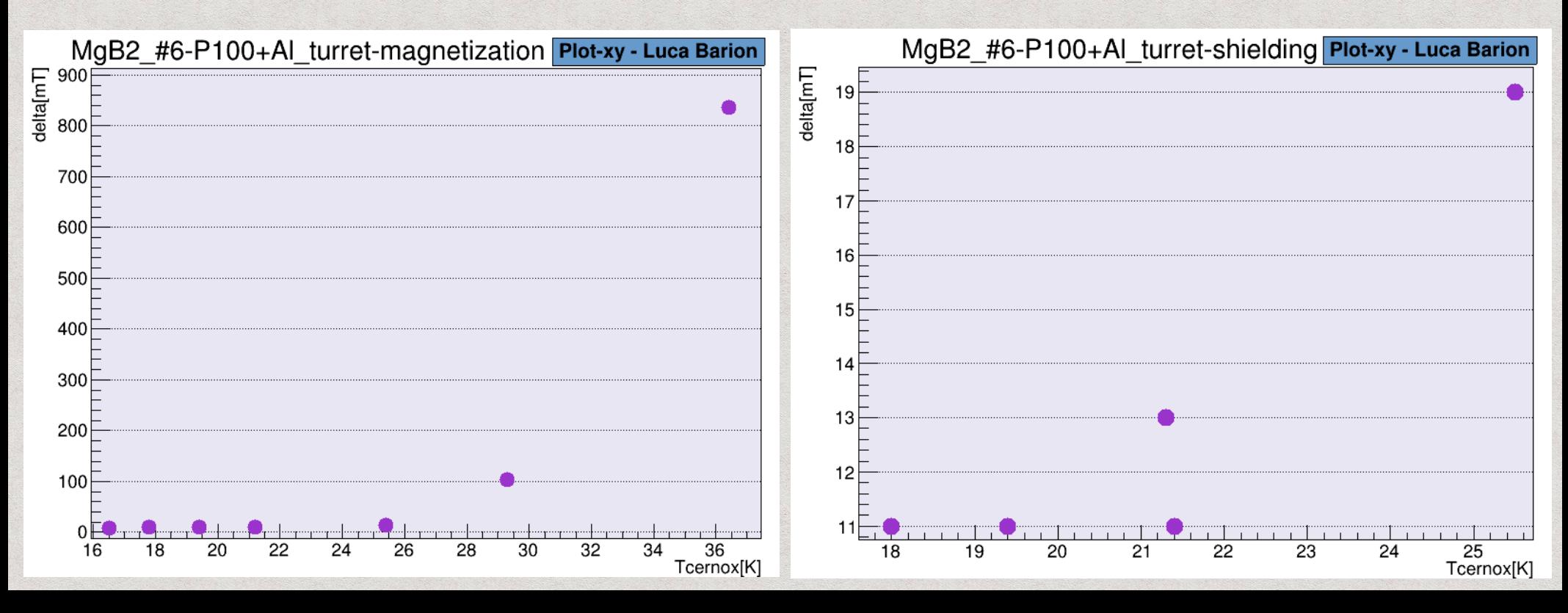

# Long term performance

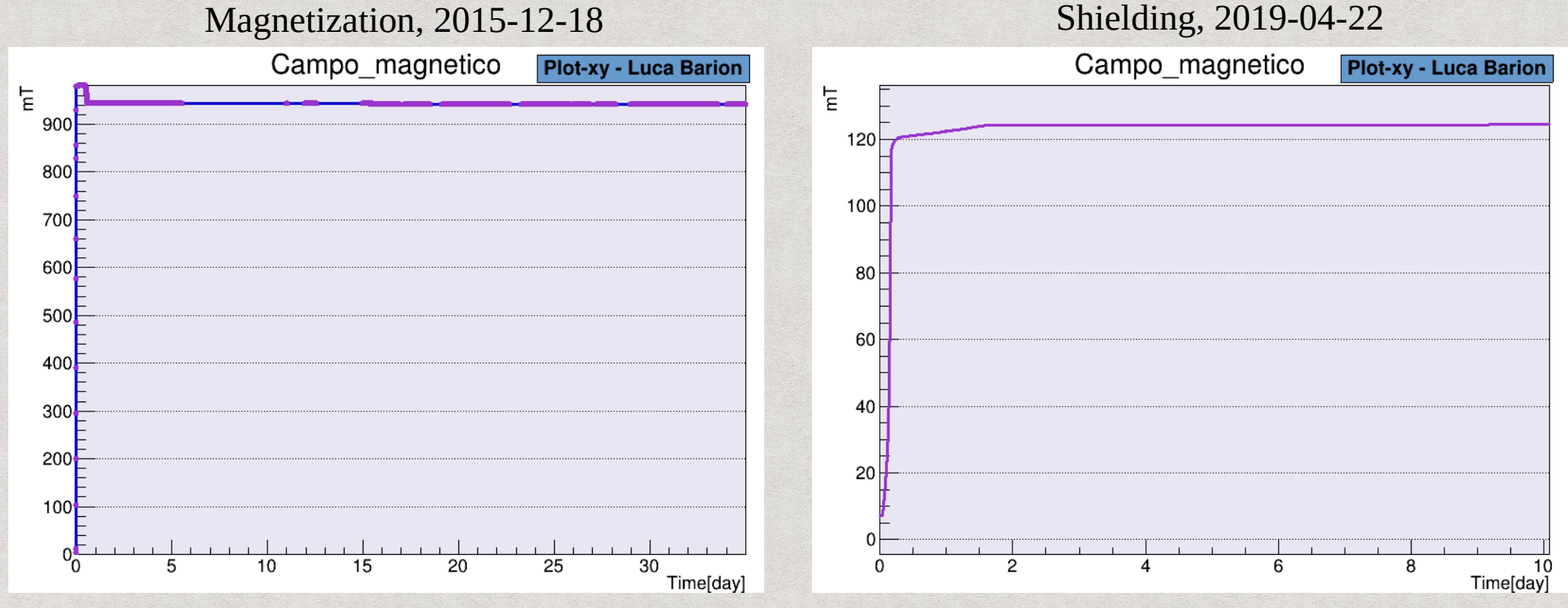

# Conclusions / outlook

- MgB2 bulk superconductor is working
	- holding up to 99% initial  $\sim$ 1 T field
	- shielding up to 99% external  $\sim$ 1 T filed
- Continue testing different geometries/granulometry
- Test higher field
- Analyze field homogeneity (5 more probes already acquired)
- Test solenoidal field

# Backup slides

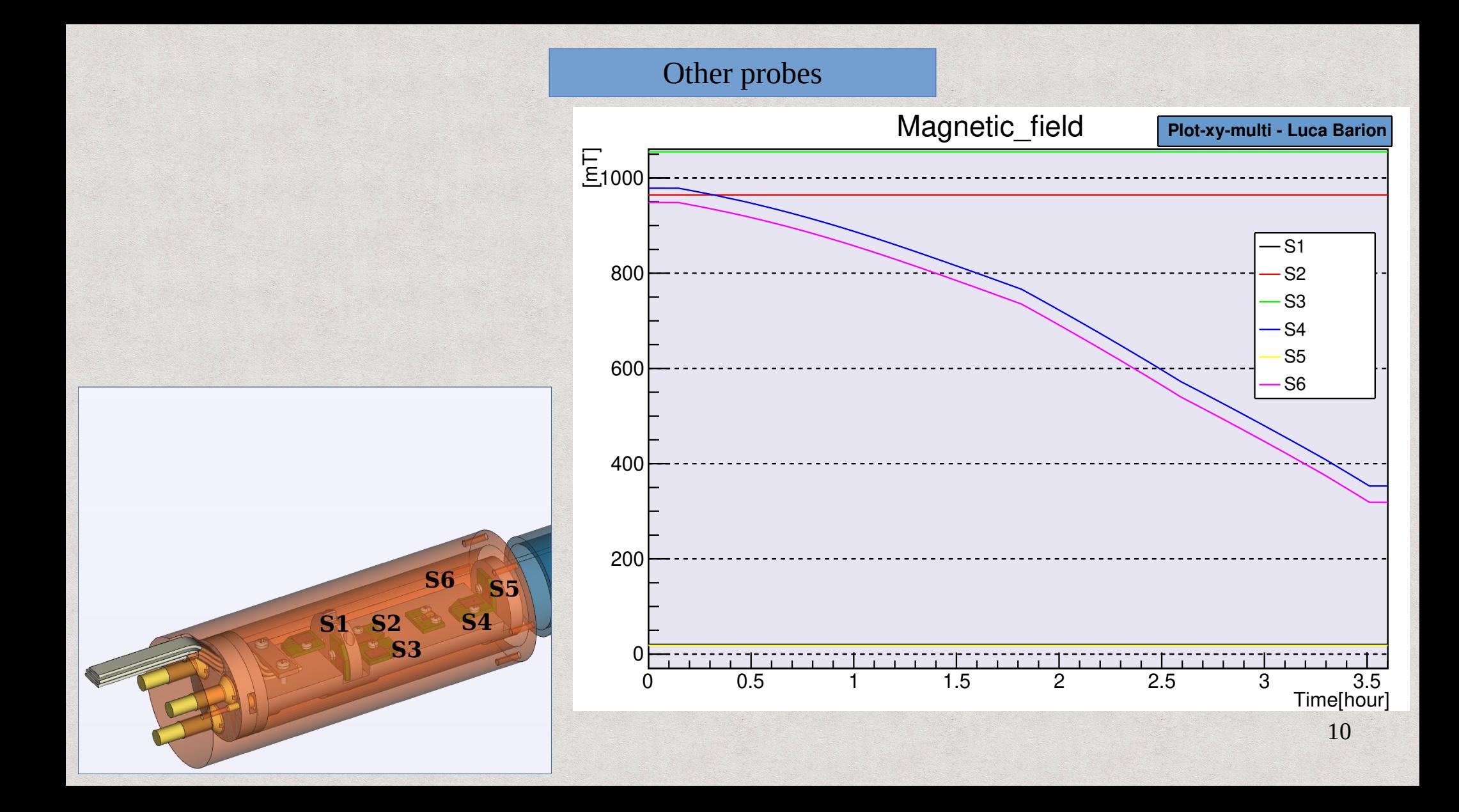

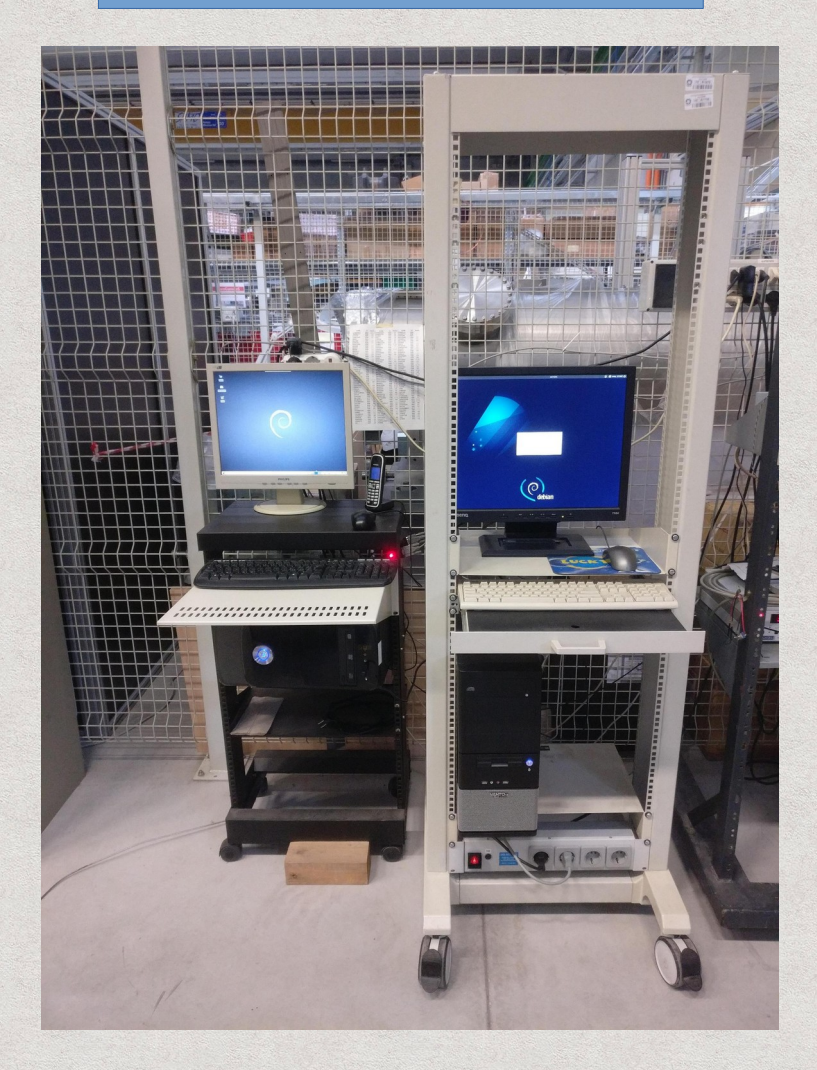

## DAQ hardware **Available samples**

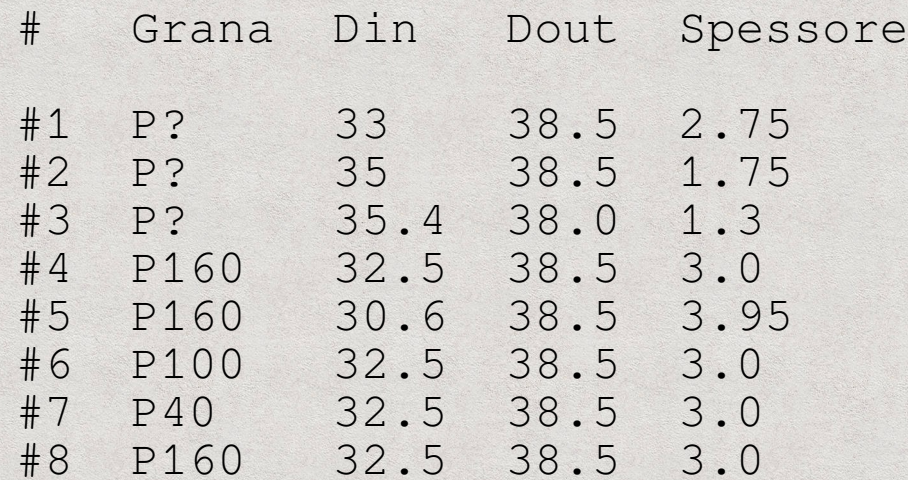

### DAQ (virtualized Labview + bash scripts / custom C progs)

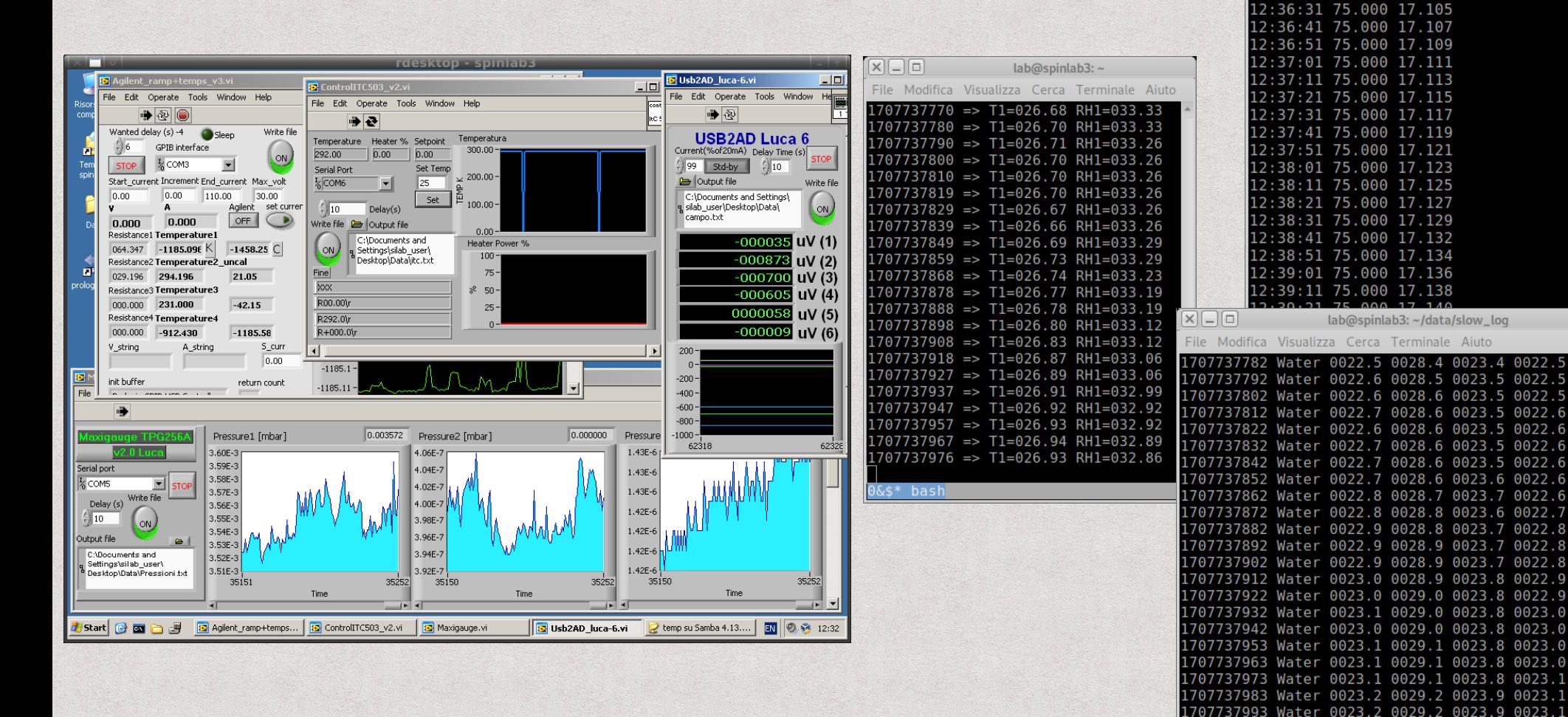

0&\$\* bash

 $x \Box a$ 

 $lab@spinlab3$ : ~

File Modifica Visualizza Cerca Terminale Aiuto

 $12:36:11$  75,000 17,100 12:36:21 75.000 17.102